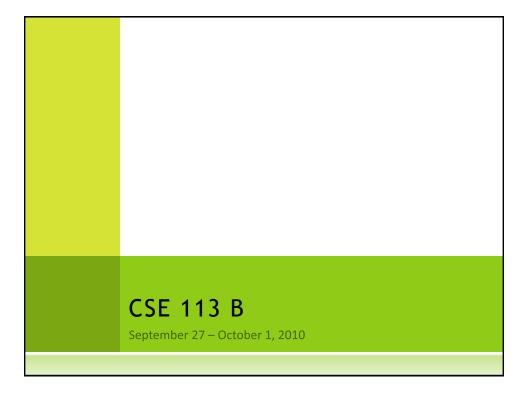

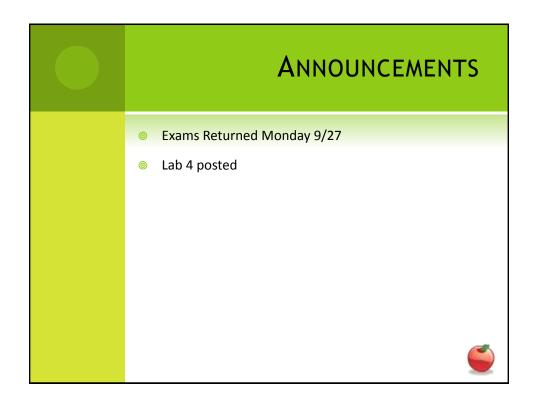

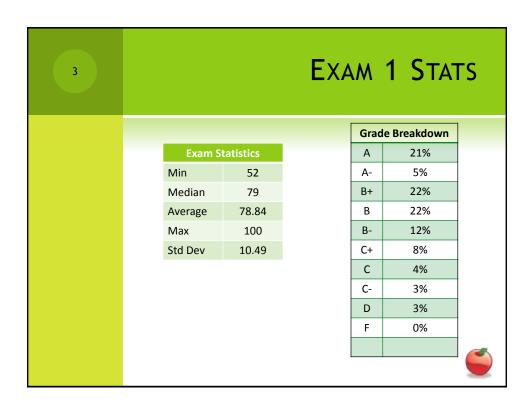

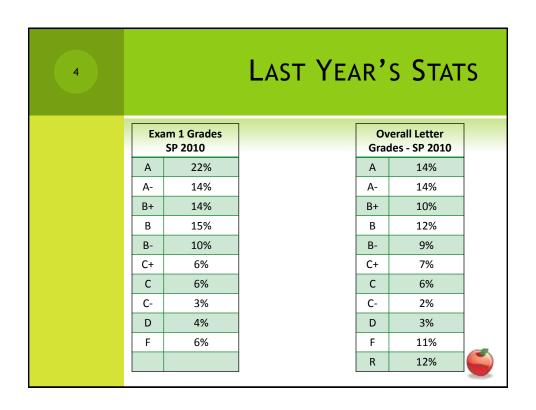

© Constructors are special methods that are called every time an object is created – they set up the initial state of our objects.

© Explicit constructors (ones that you can see in the source code) look like this:

public NameOfClass()

{
}

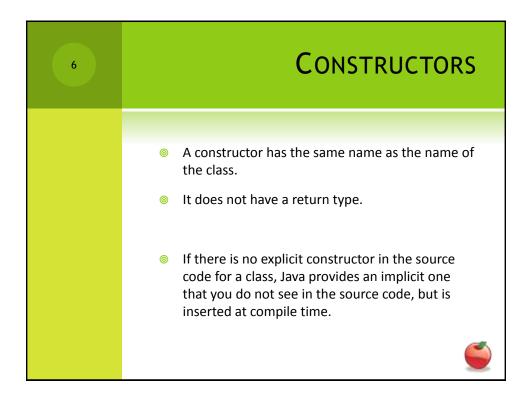

© Looking at the constructor of CarWorld, we can see a method call that looks like this:

Super(x, y, z)

Here, we are not calling a method called super, but rather super is a keyword that indicates the superclass. In this case, we are calling the superclass' constructor.

## 

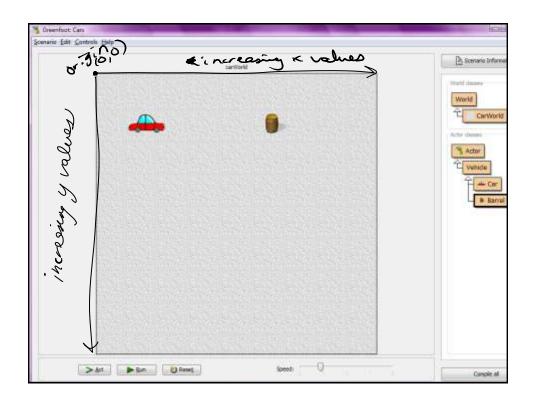

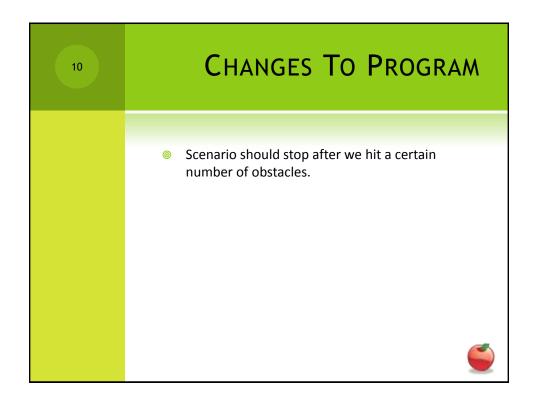

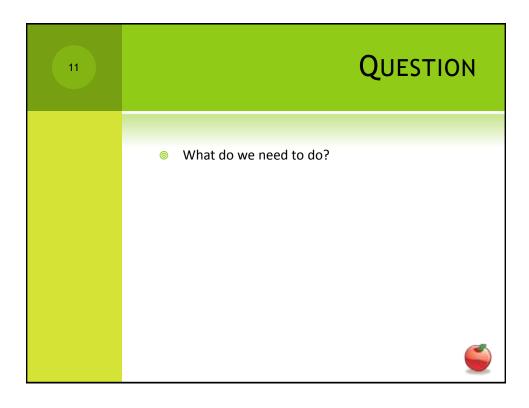

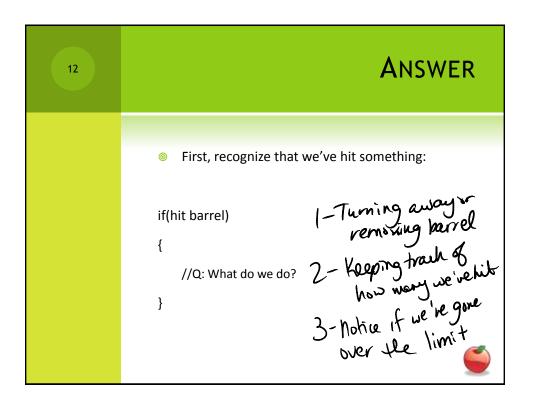

```
if(hit barrel)
{
    turn away
    note that we hit another barrel
    if(we've hit too many)
    {
        stop scenario
    }
}
```

if (true) //hit barrel

if (true) //hit barrel

turn (45);

//note that we hit another barrel
if (false) //we've hit too many

//stop scenario
}

}

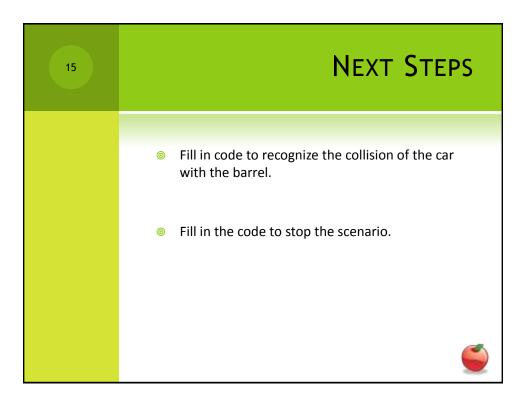

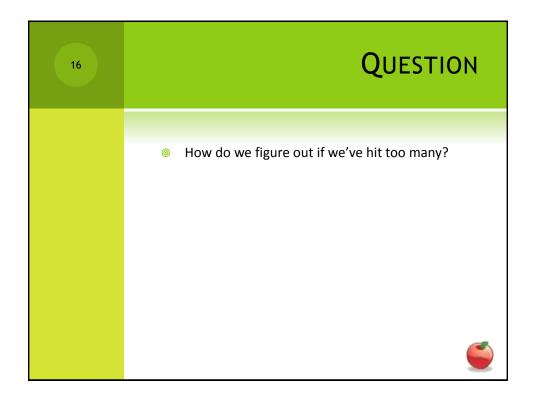

| 17 | Variables                                                              |
|----|------------------------------------------------------------------------|
|    |                                                                        |
|    | Variables are used to store information.                               |
|    | Instance variables store information important to<br>the entire class. |
|    |                                                                        |
|    |                                                                        |

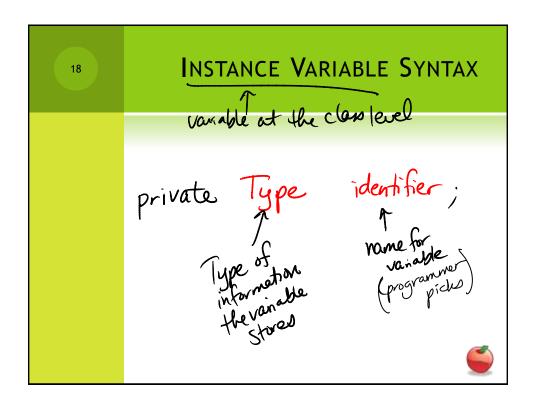

| 19 | Variables                                                                                                    |
|----|----------------------------------------------------------------------------------------------------|
|    | <ul> <li>After we declare the instance variables, it is good practice<br/>to give it an initial value.</li> </ul>                                                                                               |
|    | We would give an instance variable and initial value in the constructor of the class.                                                                                                    |
|    | ⊚ Example                                                                                                    |
|    | _barrelsHit = 0;                                                                                                    |
|    | <ul> <li>Note that this expression uses the assignment operator         <ul> <li>(=) and takes the values on the right hand side and assigns them to the variable on the left hand side.</li> </ul> </li> </ul> |
|    |                                                                                                    |

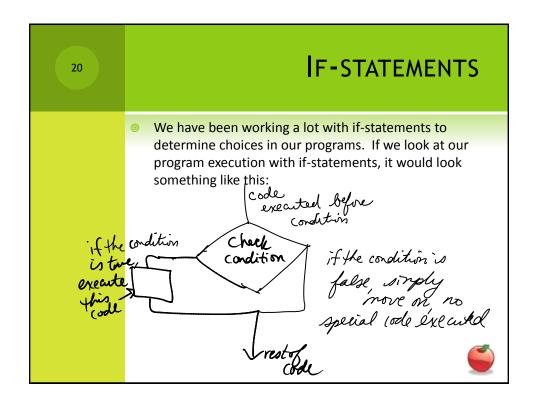

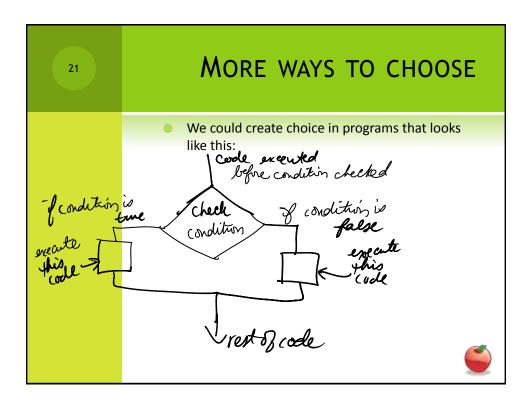

MORE WAYS TO CHOOSE
 That would be the notion of a choice when there is a definitive path when a condition is true and another path when the condition is false.
 In order to do this type of choice in code, we would need to use if-else statements instead of just if-statements.

if( /\*boolean expression\*/ )
{
 //code to be executed if boolean expression is true
}
else
{
 //code to be executed if boolean expression is false
}